# COS 318: Operating Systems

#### **Overview**

Andy Bavier Computer Science Department Princeton University

http://www.cs.princeton.edu/courses/archive/fall10/cos318/

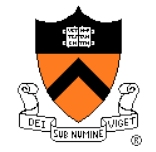

### **Logistics**

- ◆ Precepts:
	- Tue: 7:30pm-8:30pm, 105 CS building
- ◆ Design review:
	- Mon 9/27: 5-9pm, 010 Friends center
- ◆ Project 1 due:
	- 10/4 at 11:59pm
- ◆ Reminder:
	- Subscribe to the cos318 mailing list!
- ◆ Team sign-up sheet

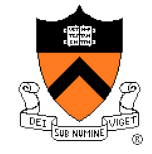

#### Today

- ◆ Overview of OS structure
- ◆ Overview of OS components

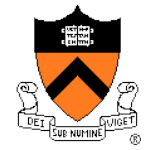

#### Hardware of A Typical Computer

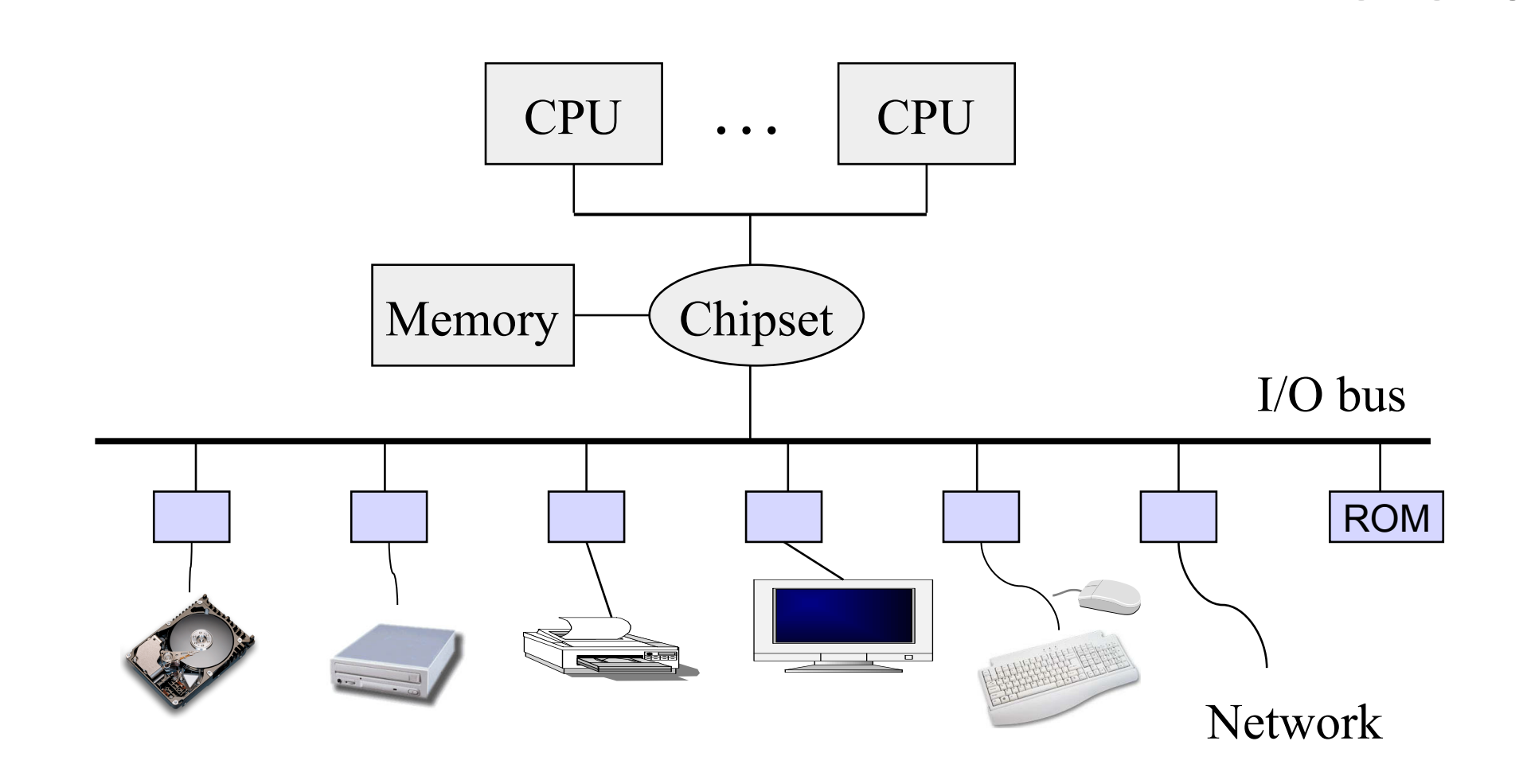

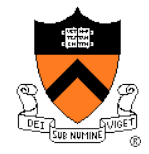

# Computing machinery

Analytical Engine (~1850) Charles Babbage

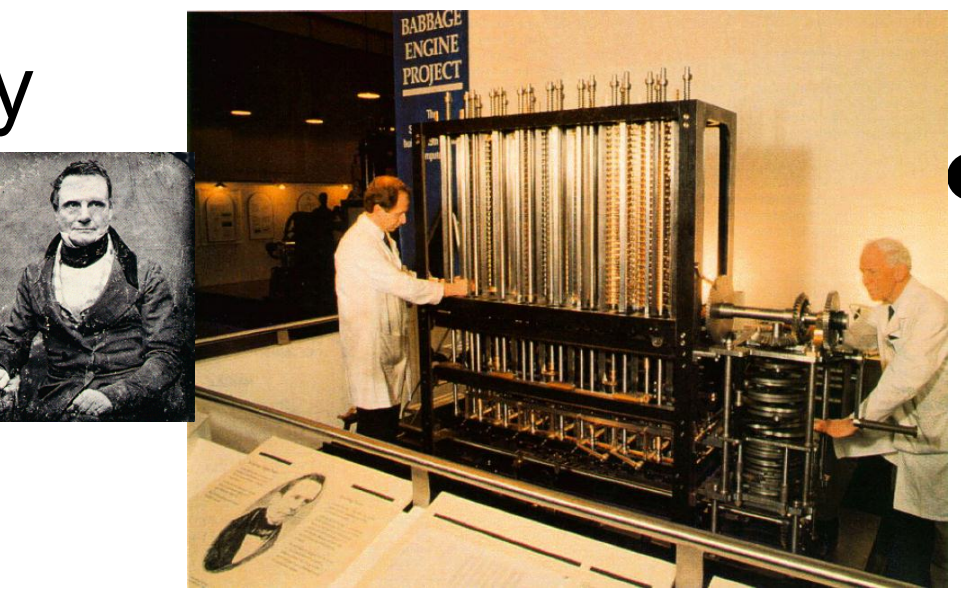

#### ENIAC (~1946) Eckert & Mauchly, UPenn Johnniac (~1953) von Neumann, IAS

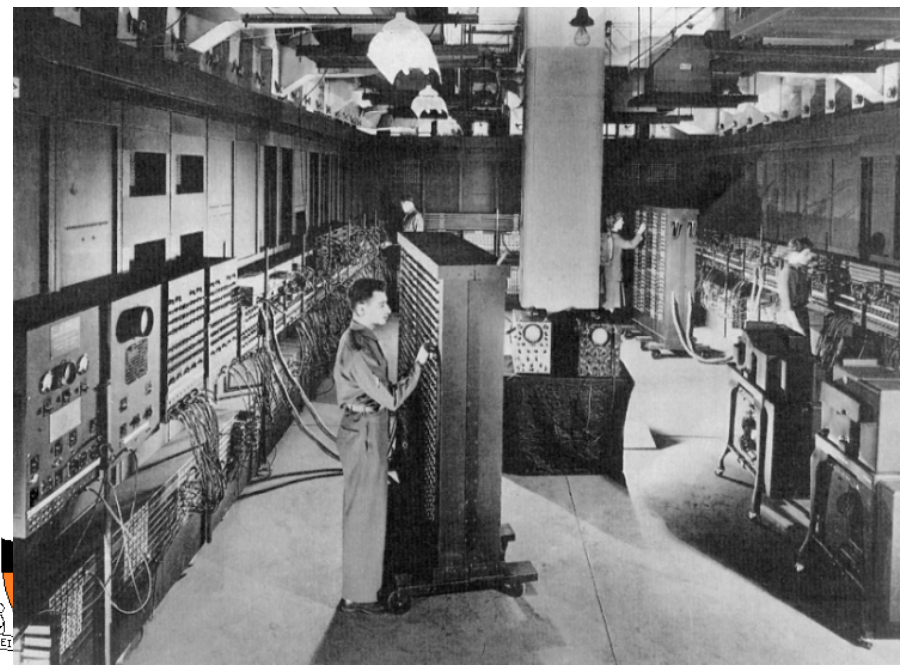

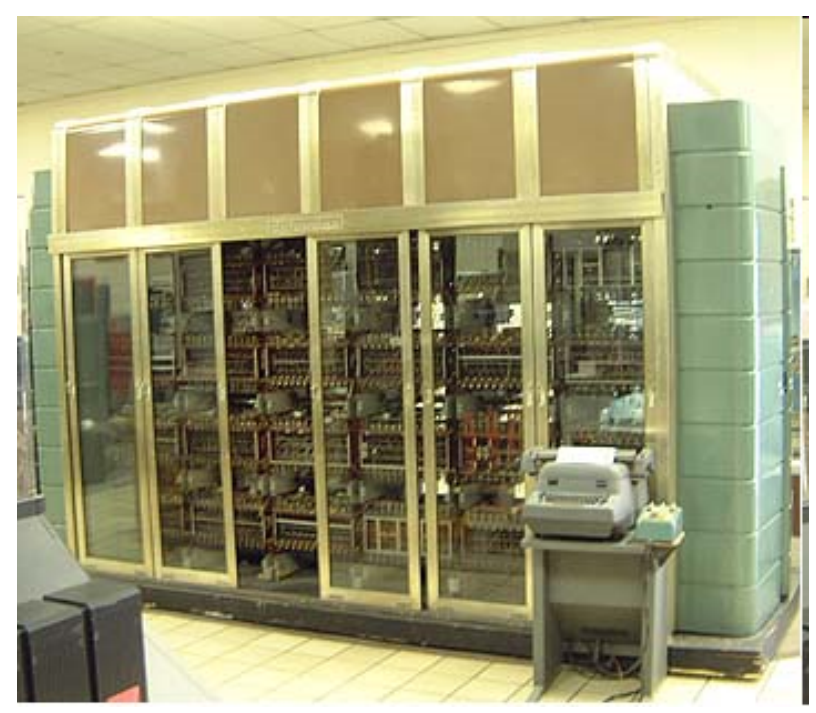

### A Typical Computer System

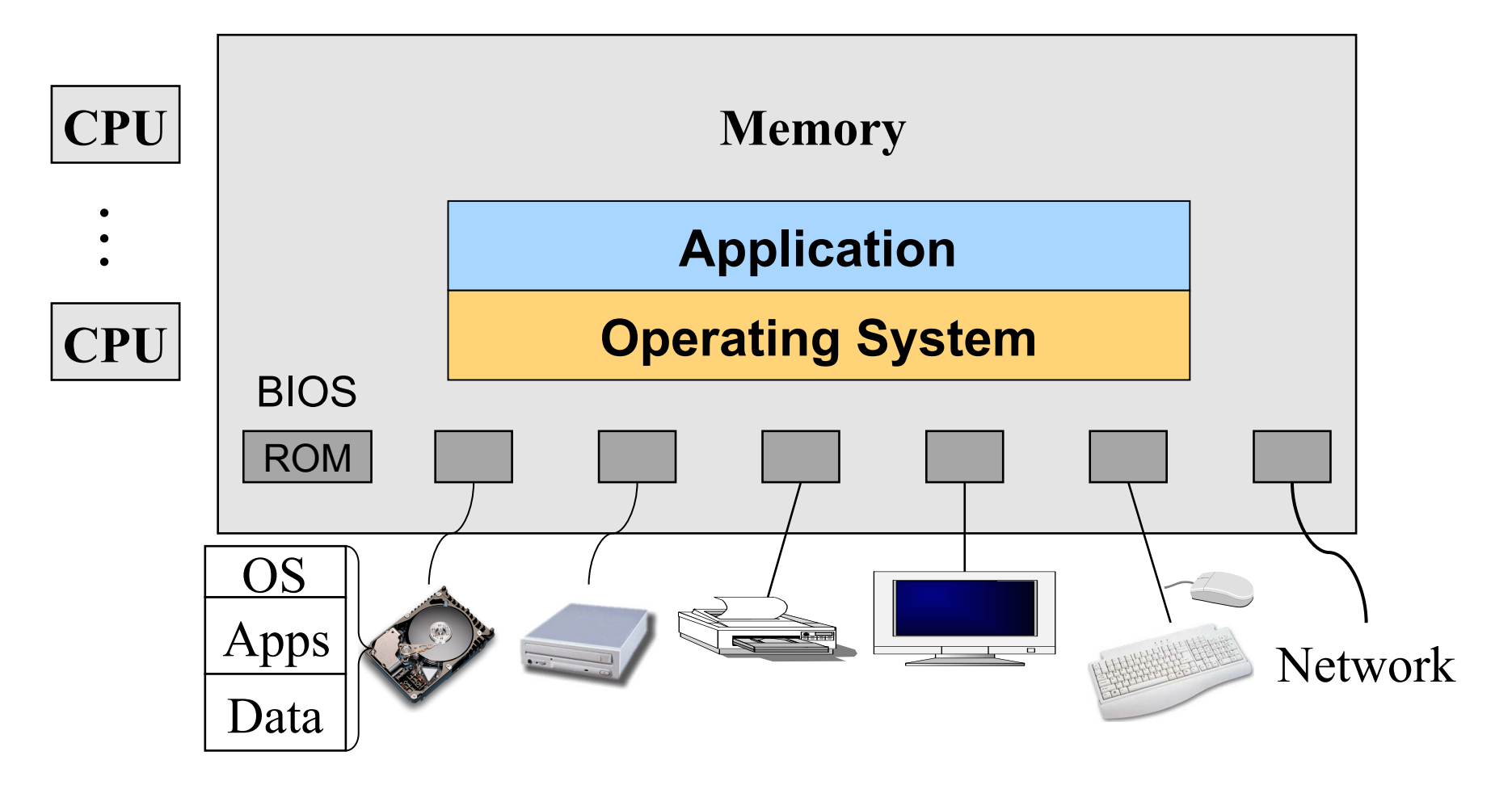

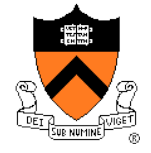

# Hardware Interrupts

- ◆ Raised by external events
- $\triangle$  Interrupt handler is in the kernel
	- Switch to another process
	- Overlap I/O with CPU
	- …
- ◆ Eventually resume the interrupted process

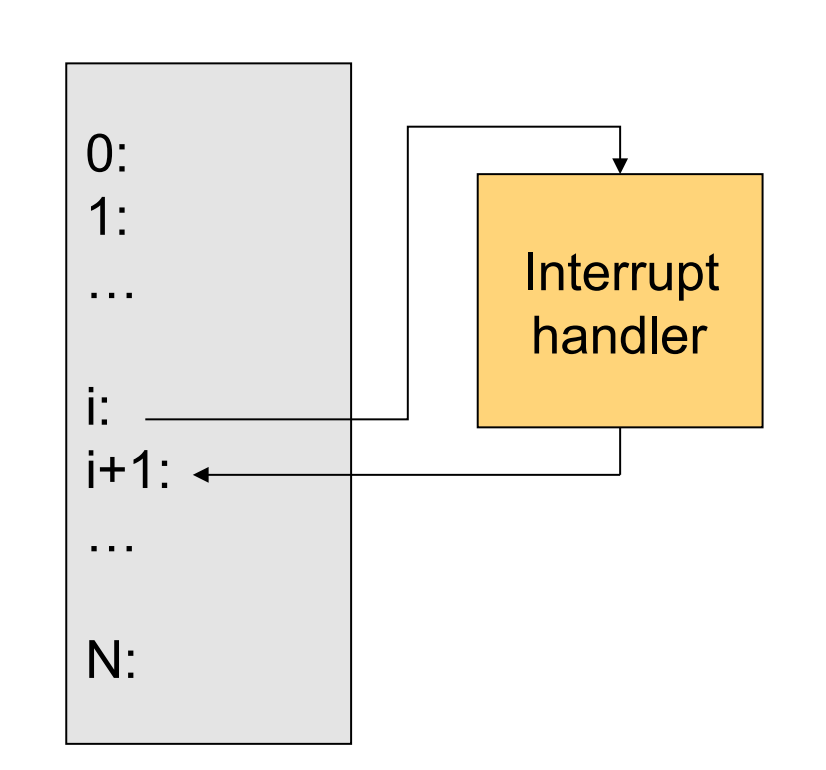

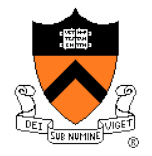

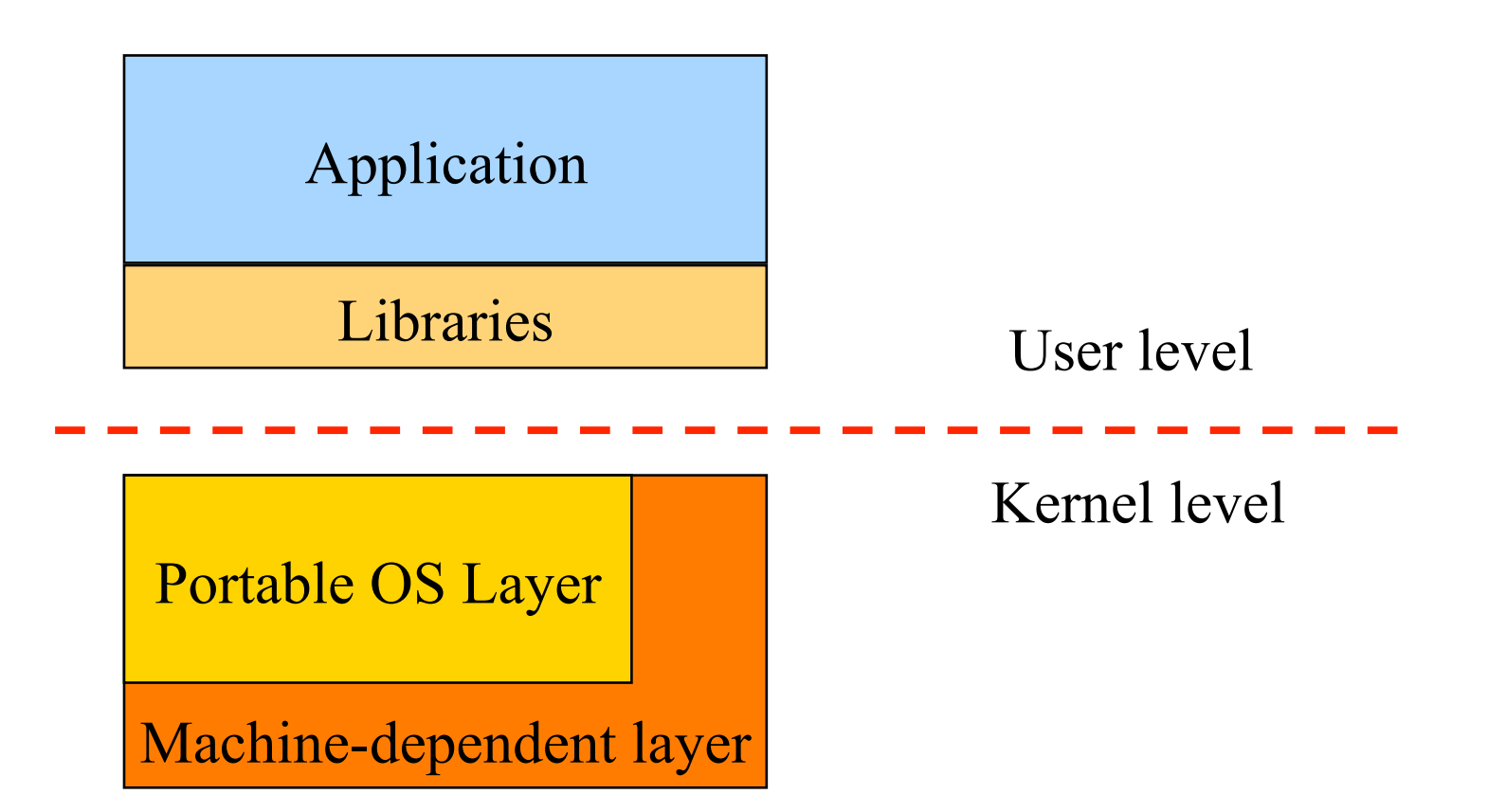

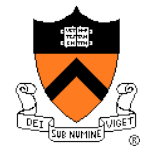

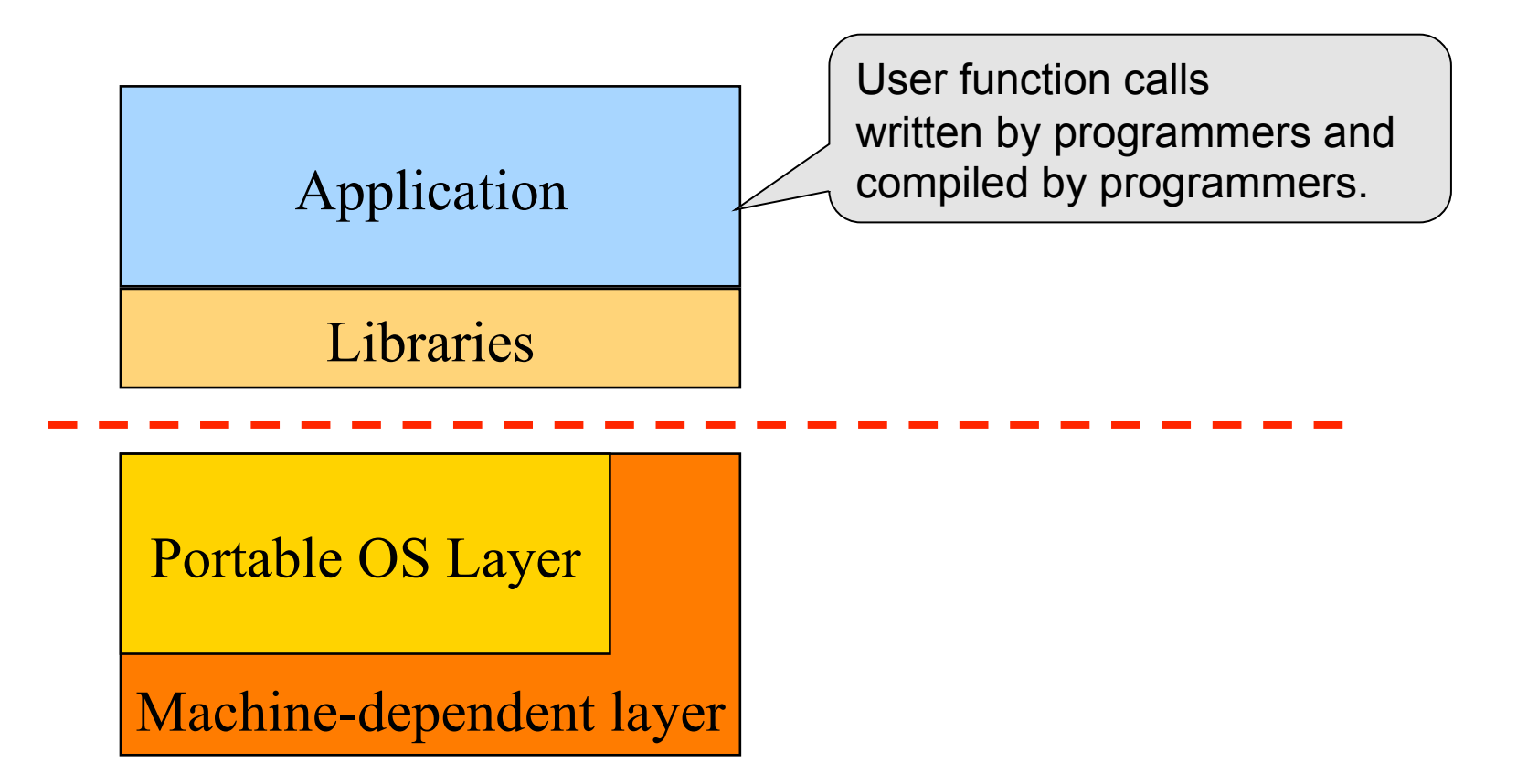

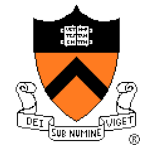

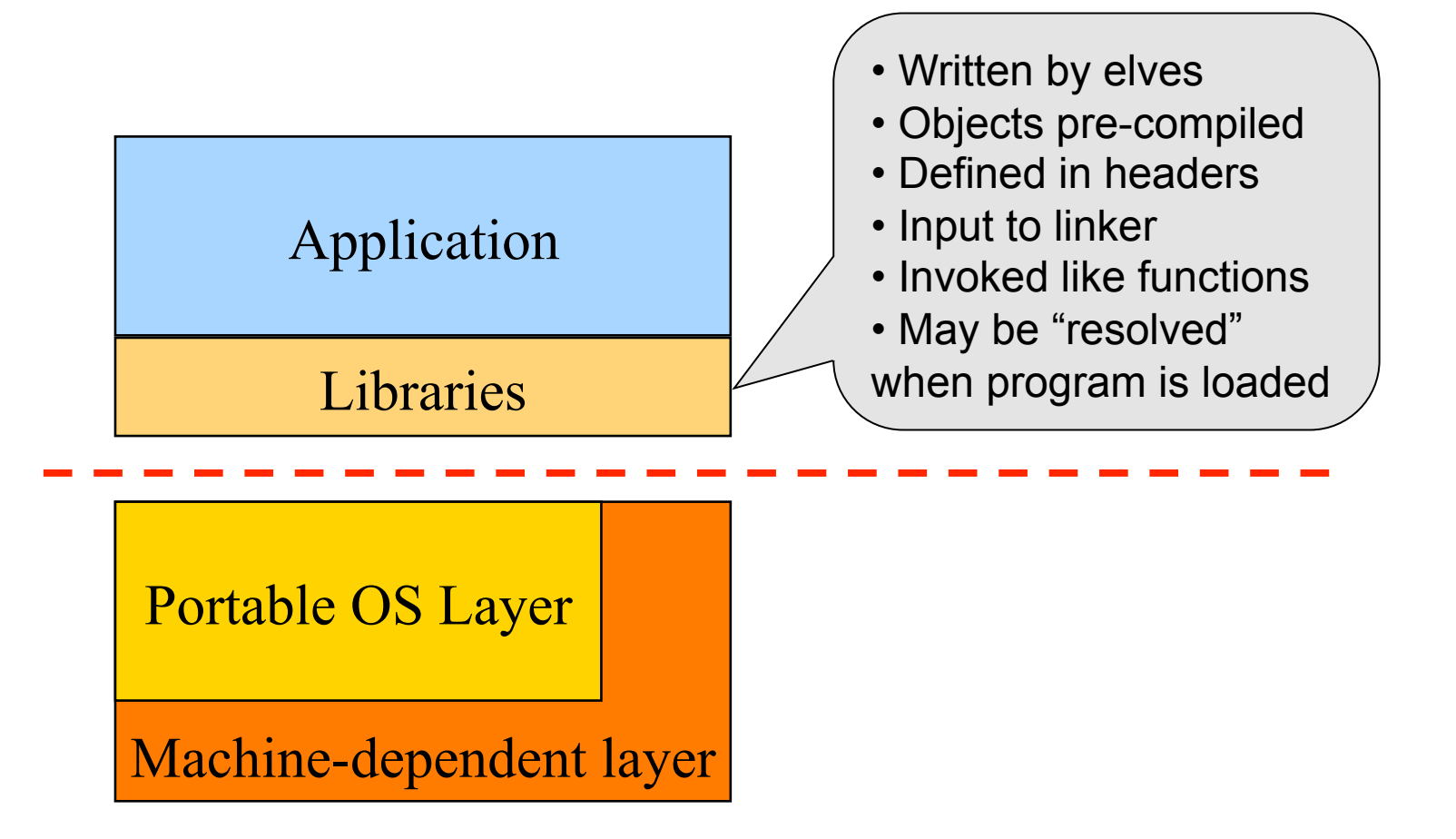

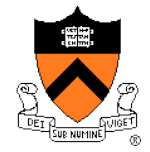

# Pipeline of Creating An Executable File

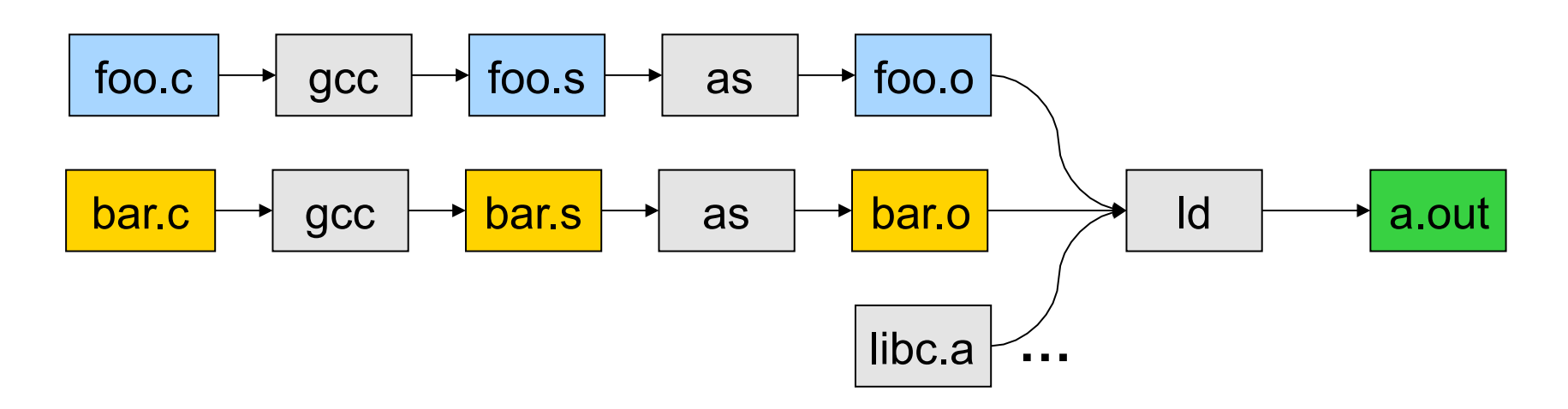

- gcc can compile, assemble, and link together
- Compiler (part of gcc) compiles a program into assembly
- Assembler compiles assembly code into relocatable object file
- Linker links object files into an executable
- For more information:
	- Read man page of elf, ld, and nm
	- Read the document of ELF

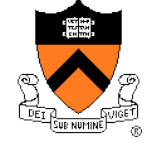

#### Execution (Run An Application)

- ◆ On Unix, "loader" does the job
	- Read an executable file
	- Layout the code, data, heap and stack
	- Dynamically link to shared libraries
	- Prepare for the OS kernel to run the application
	- E.g., on Linux, "man Id-linux"

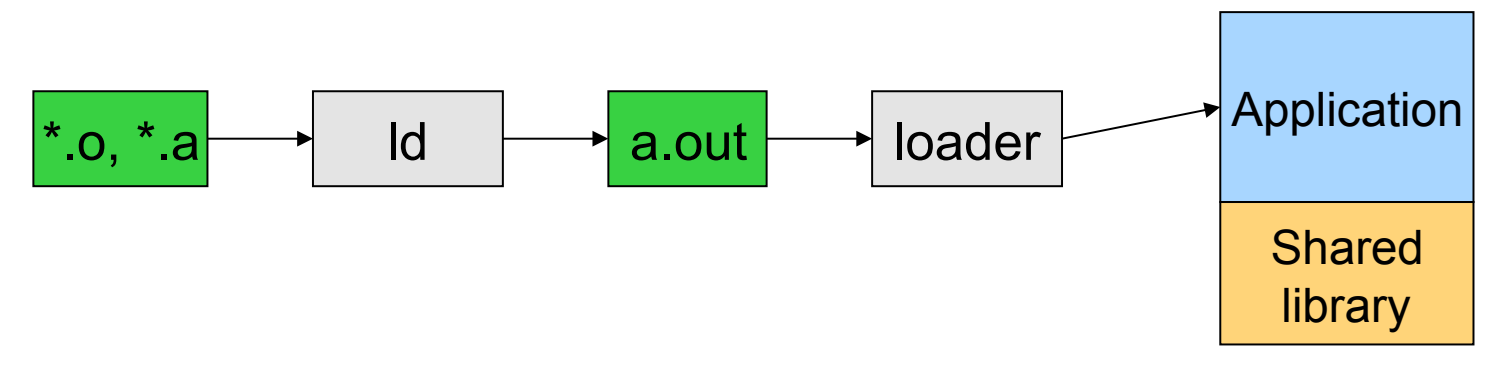

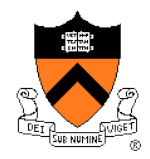

# What's An Application?

- ◆ Four segments
	- Code/Text instructions
	- Data initialized global variables
	- Stack
	- $\bullet$  Heap
- $\bullet$  Why?
	- Separate code and data
	- Stack and heap go towards each other

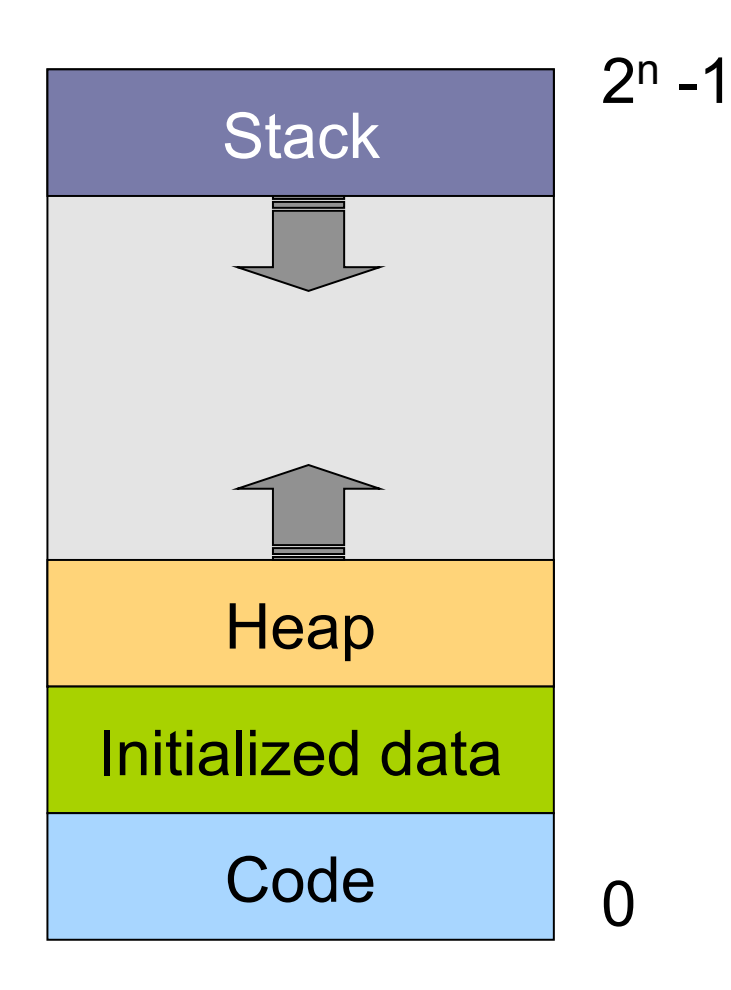

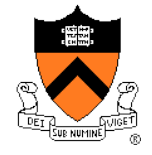

#### **Responsibilities**

- **Stack** 
	- Layout by compiler
	- Allocate/deallocate by process creation (fork) and termination
	- Names are relative off of stack pointer and entirely local
- $\leftrightarrow$  Heap
	- Linker and loader say the starting address
	- Allocate/deallocate by library calls such as malloc() and free()
	- Application program use the library calls to manage
- ◆ Global data/code
	- Compiler allocate statically
	- Compiler emit names and symbolic references
	- Linker translate references and relocate addresses
	- Loader finally lay them out in memory

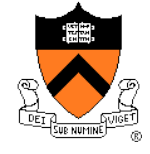

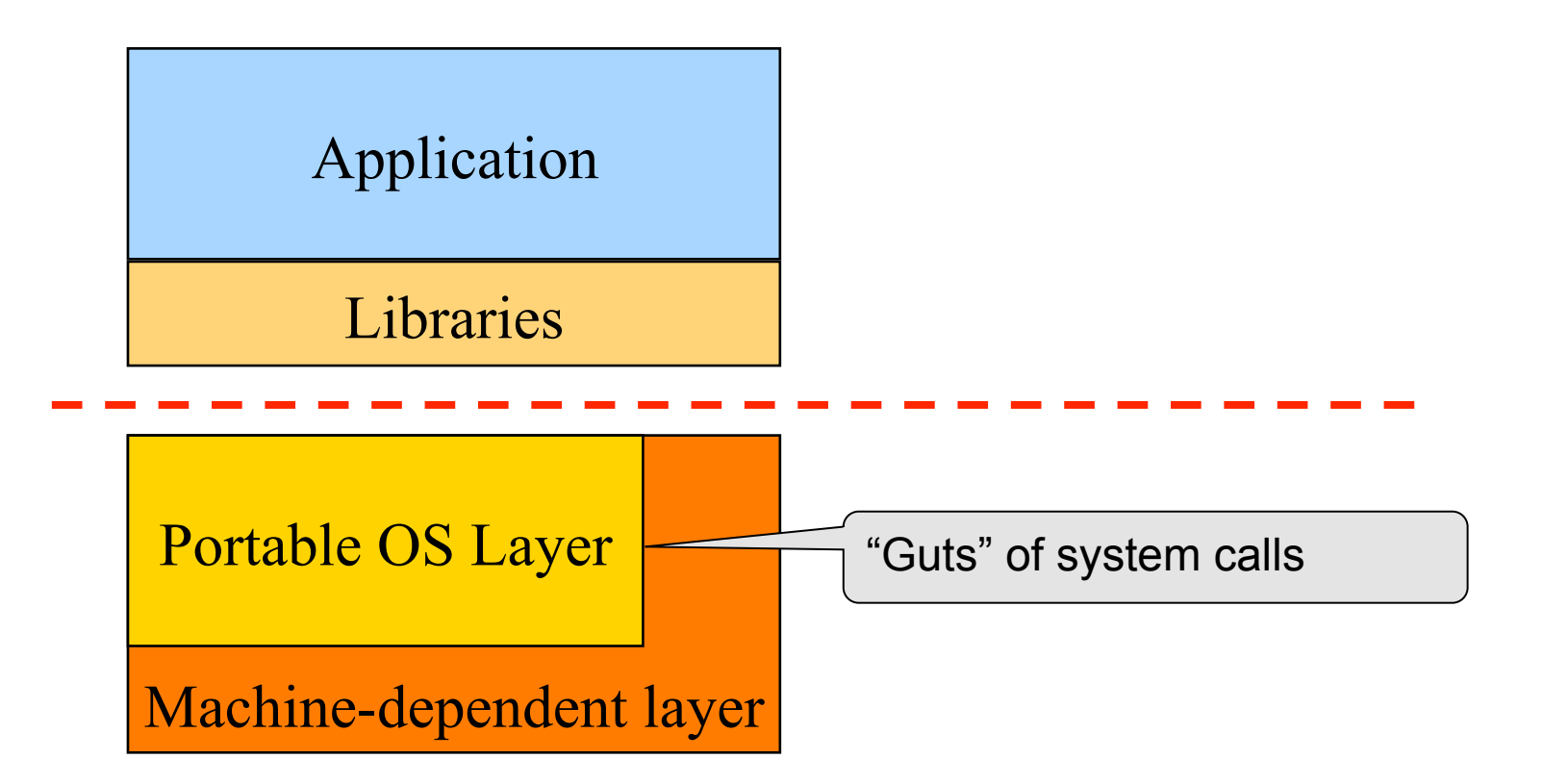

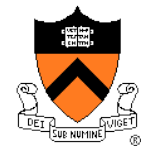

#### OS Service Examples

◆ Examples that are not provided at user level

- System calls: file open, close, read and write
- Control the CPU so that users won't get stuck by running
	- while (1);
- Protection:
	- Keep user programs from crashing OS
	- Keep user programs from crashing each other
- ◆ System calls are typically traps or exceptions
	- System calls are implemented in the kernel
	- When finishing the service, a system returns to the user code

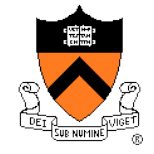

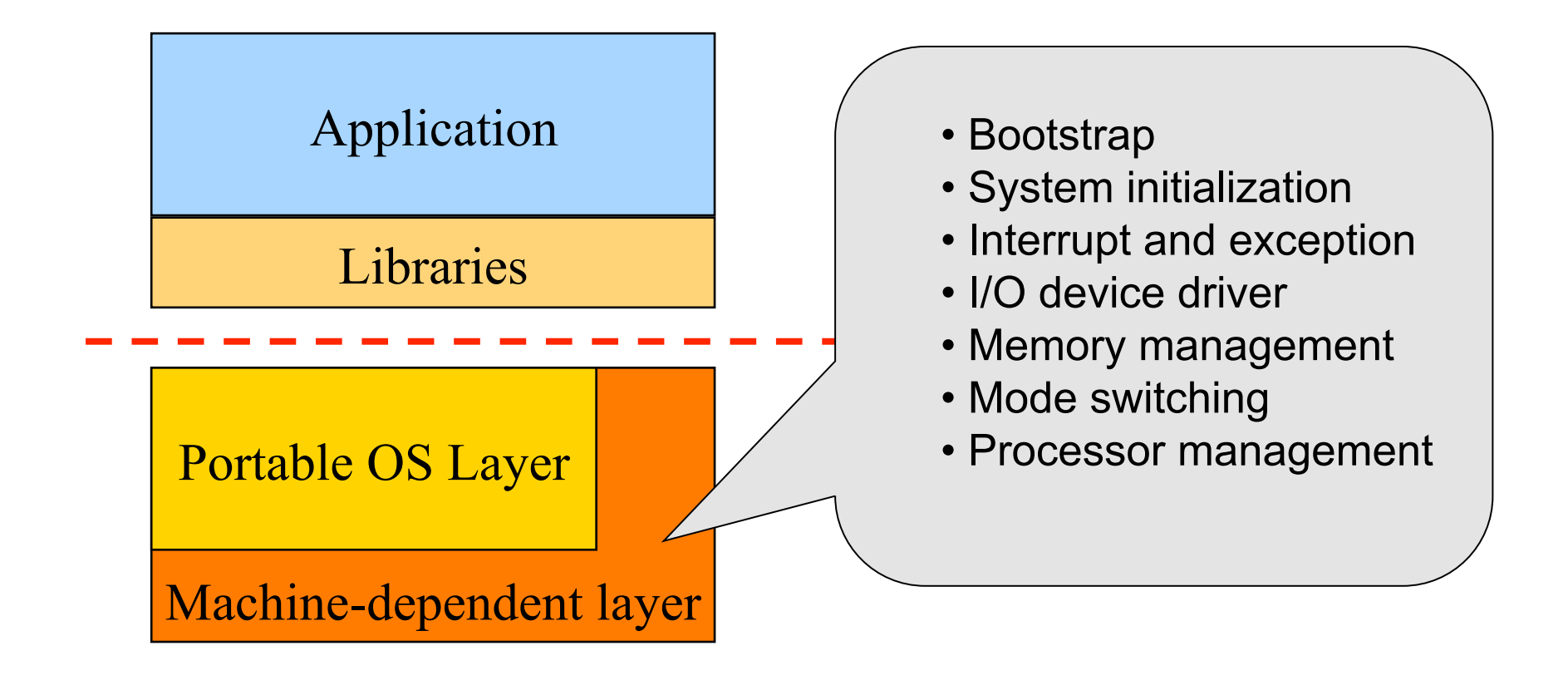

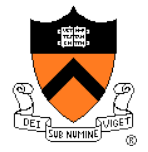

#### Software "Onion" Layers

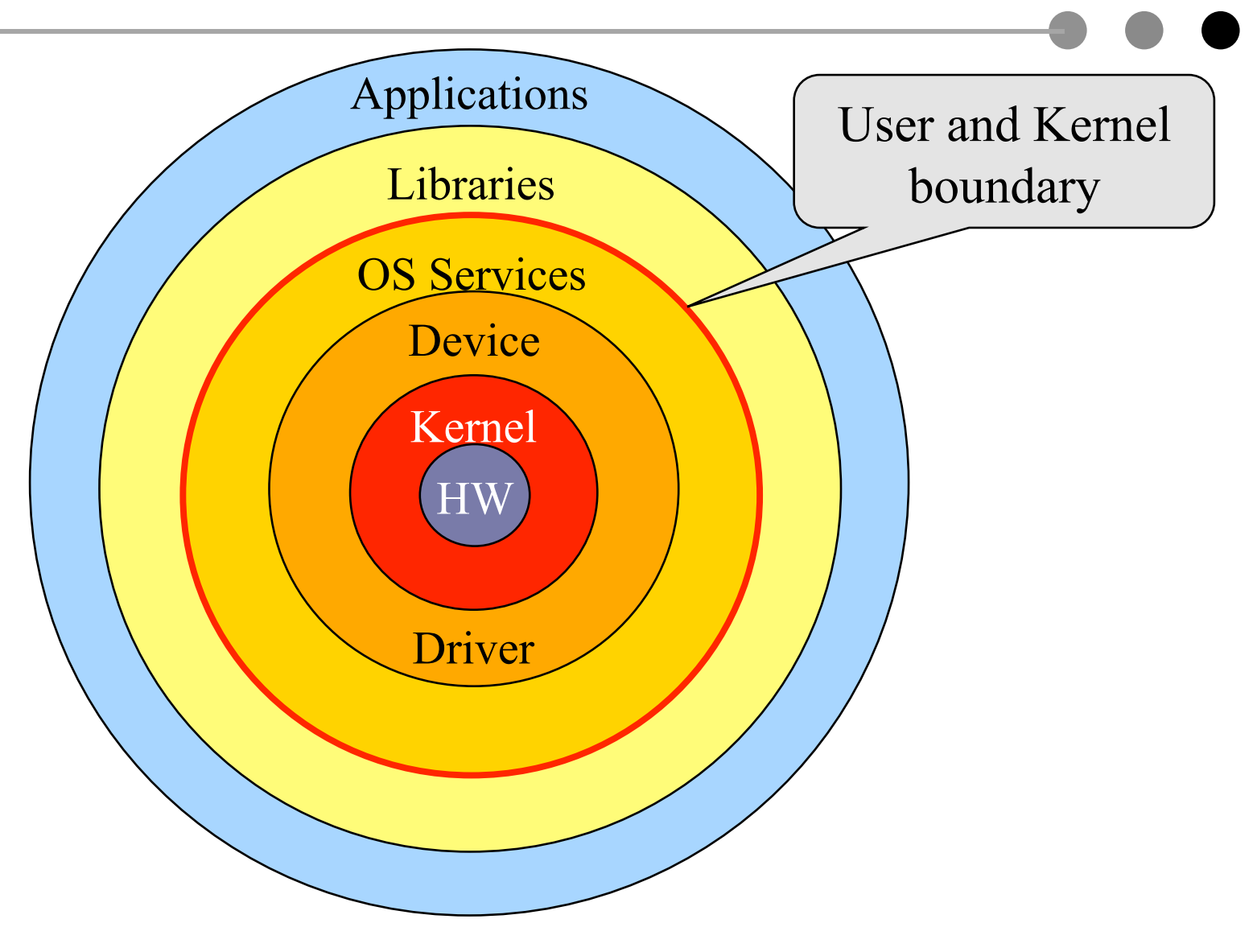

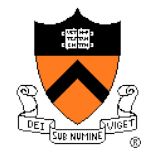

#### Processor Management

- ◆ Goals
	- Overlap between I/O and computation
	- Time sharing
	- Multiple CPU allocations
- **Issues** 
	- Do not waste CPU resources
	- Synchronization and mutual exclusion
	- Fairness and deadlock free

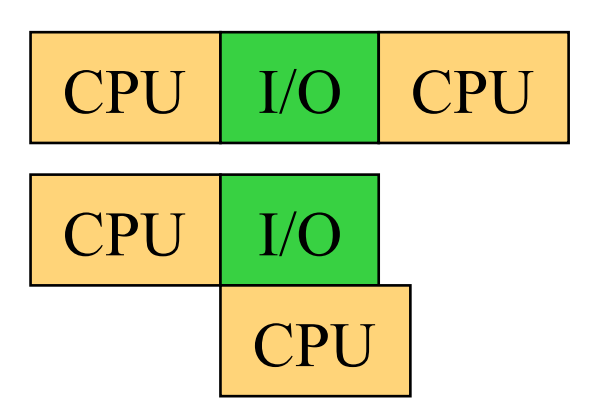

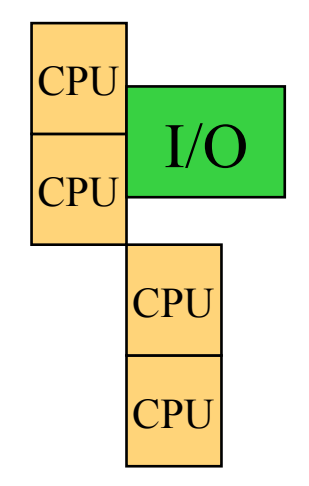

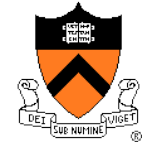

# Memory Management

#### ◆ Goals

- Support programs to run
- Allocation and management
- Transfers from and to secondary storage
- $\triangle$  Issues
	- **Efficiency & convenience**
	- Fairness
	- Protection

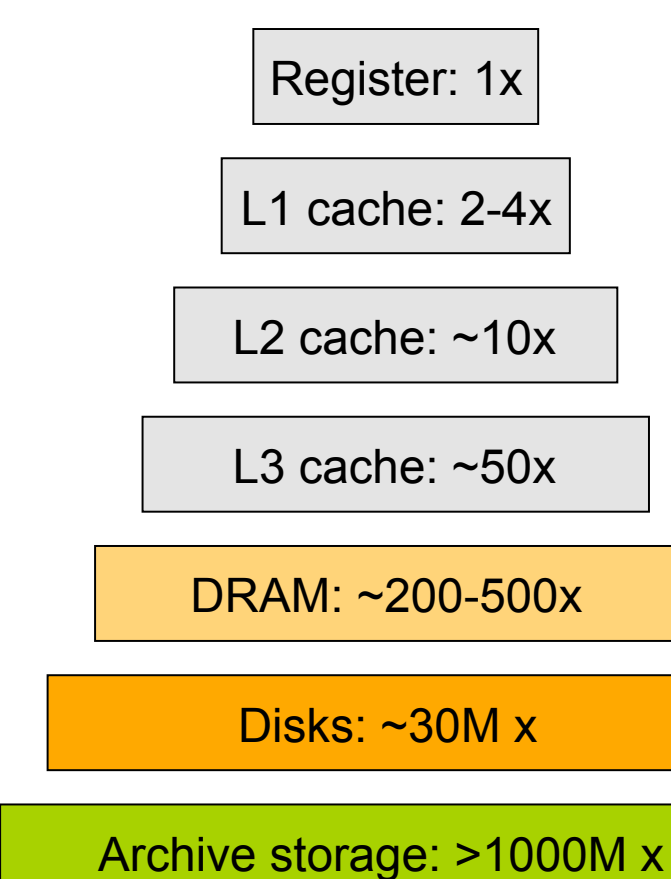

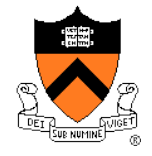

# I/O Device Management

#### Goals

- Interactions between devices and applications
- Ability to plug in new devices
- $\triangle$  Issues
	- Efficiency
	- **•** Fairness
	- Protection and sharing

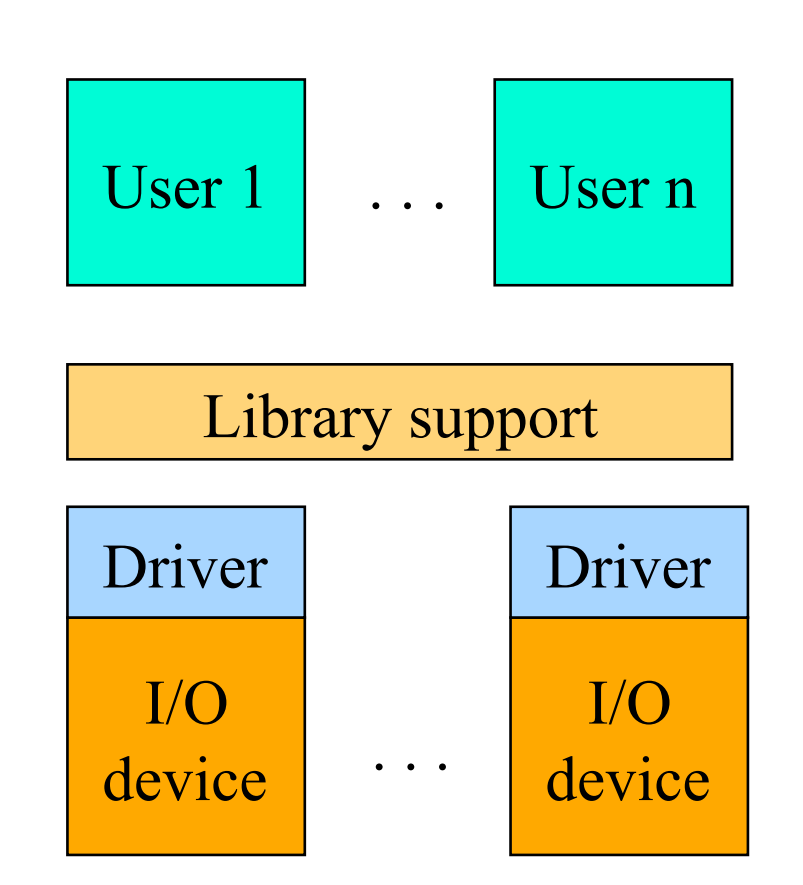

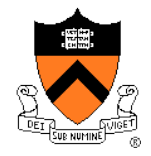

# File System

- ◆ Goals:
	- Manage disk blocks
	- Map between files and disk blocks
- ◆ A typical file system
	- Open a file with authentication
	- Read/write data in files
	- Close a file
- **Issues** 
	- Reliability
	- Safety
	- **•** Efficiency
	- **•** Manageability

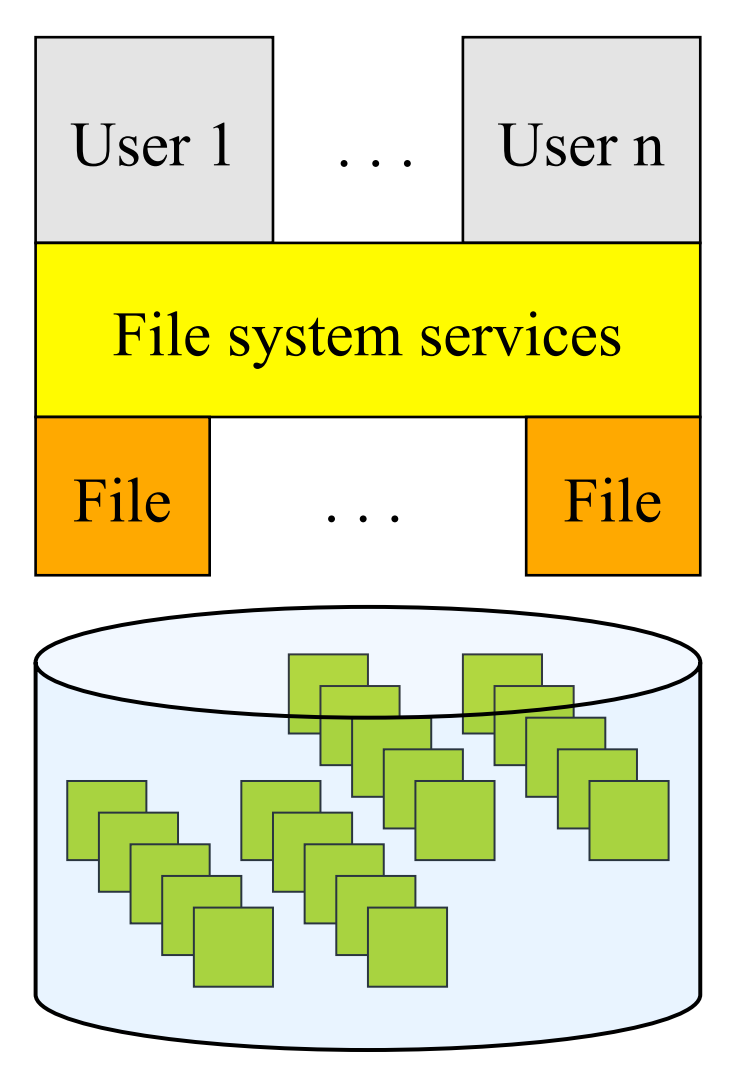

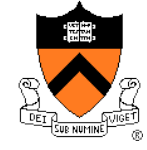

# Window Systems

- ◆ Goals
	- Interacting with a user
	- Interfaces to examine and manage apps and the system
- $\triangle$  Issues
	- Direct inputs from keyboard and mouse
	- Display output from applications and systems
	- Labor of division
		- All in the kernel (Windows)
		- All at user level
		- Split between user and kernel (Unix)

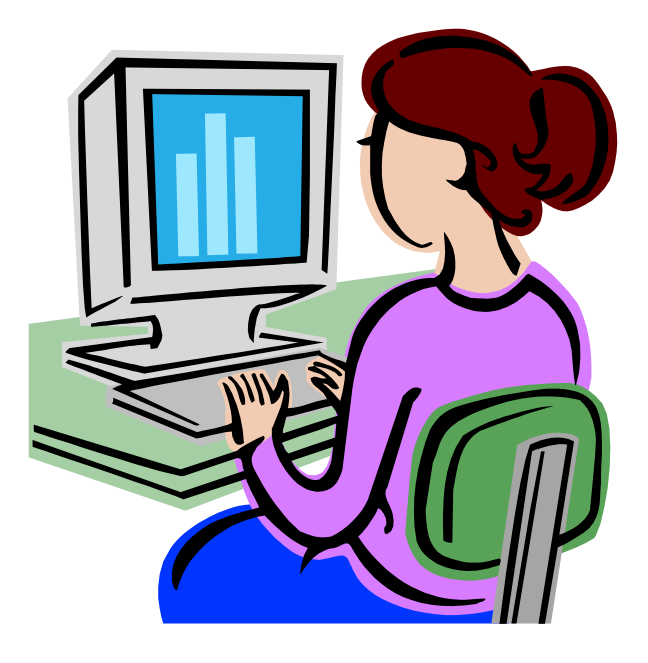

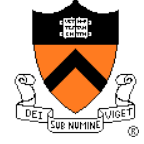

#### **Bootstrap**

- Power up a computer
- Processor reset
	- Set to known state
	- Jump to ROM code (BIOS is in ROM)
- Load in the boot loader from stable storage
- Jump to the boot loader
- Load the rest of the operating system
- Initialize and run
- Question: Can BIOS be on disk?

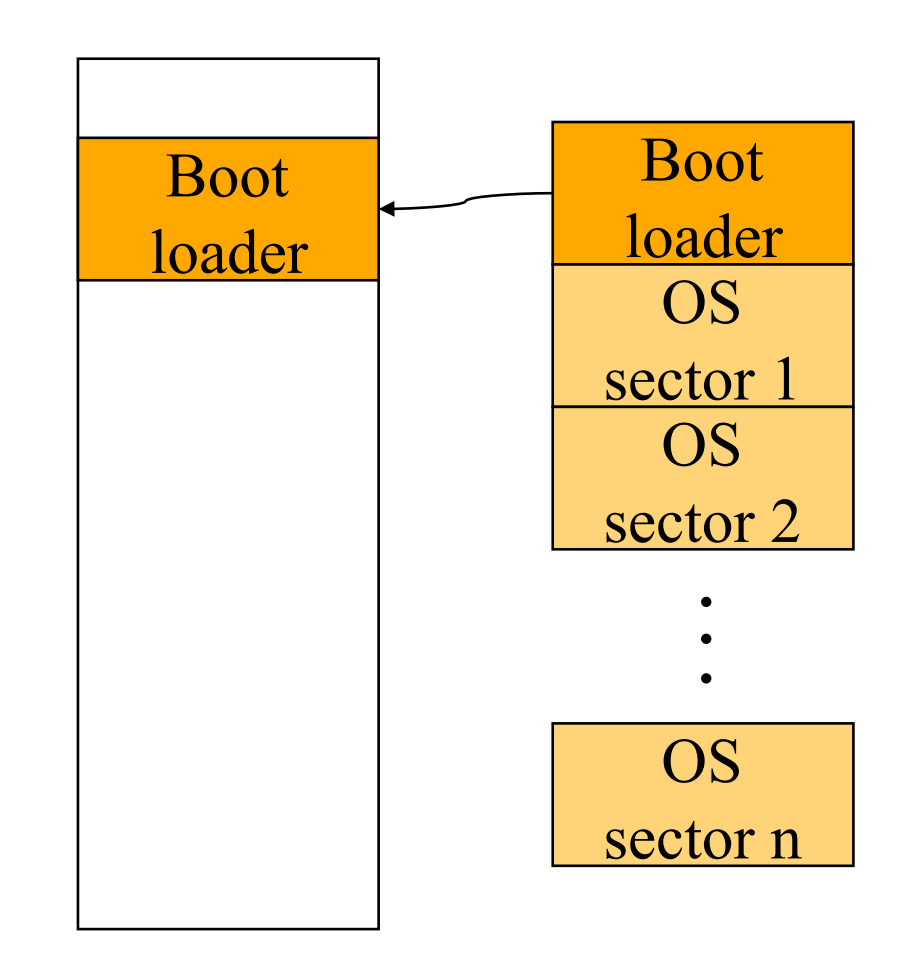

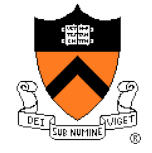

#### Ways to Develop An Operating System

- ◆ A hardware simulator
- $\triangle$  A virtual machine
- A good kernel debugger
	- When OS crashes, always goes to the debugger
	- Debugging over the network
- ◆ Hire some smart programmers

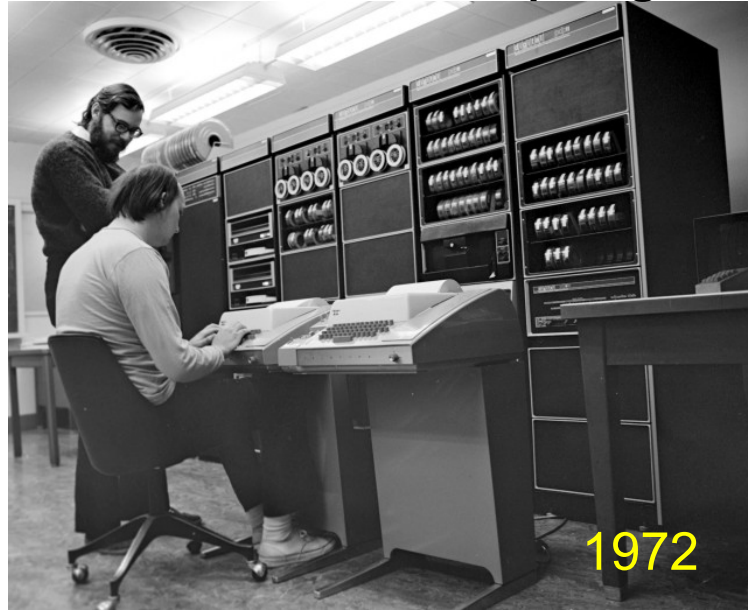

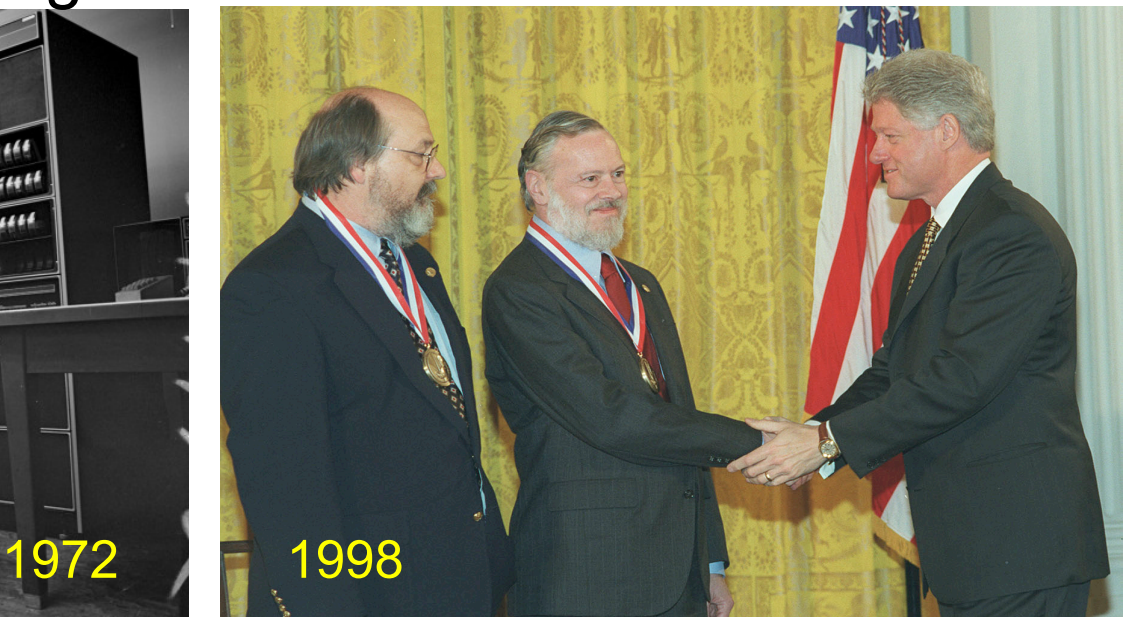

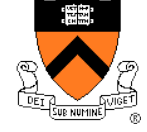

# Summary

- $\blacklozenge$  Interrupts
- ◆ User level vs. kernel level
- ◆ OS services
	- Processor
	- Memory
	- I/O devices
	- File system
	- Window system
- ◆ Booting the OS

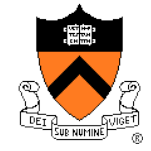